*Федеральное государственное автономное образовательное учреждение высшего образования «Российский университет дружбы народов»*

*Институт мировой экономики и бизнеса*

Рекомендовано МССН/МО

# **РАБОЧАЯ ПРОГРАММА ДИСЦИПЛИНЫ**

# **ВИЗУАЛИЗАЦИЯ ДАННЫХ В POWER BI**

**Рекомендуется для направления подготовки**/**специальности**

38.03.01 Экономика

**Направленность программы (профиль)** 

Цифровая экономика

## **1. Цели и задачи дисциплины:**

#### **Цель изучения дисциплины**

Цель учебного курса - ввести студента в круг знаний, составляющих основы экономической теории.

#### *Основными задачами изучения дисциплины* являются:

- привить навыки работы с основными категориями, используемыми в рамках экономической теории,

- ознакомить студентов с основными моделями, разработанными в рамках экономической теории

#### **2. Место дисциплины в структуре ОП ВО:**

Дисциплина Power BI относится к вариативной части блока Б.1. учебного плана.

В таблице № 1 приведены предшествующие и последующие дисциплины, направленные на формирование компетенций дисциплины в соответствии с матрицей компетенций ОП ВО.

**Таблица № 1- Предшествующие и последующие дисциплины, направленные на формирование компетенций**

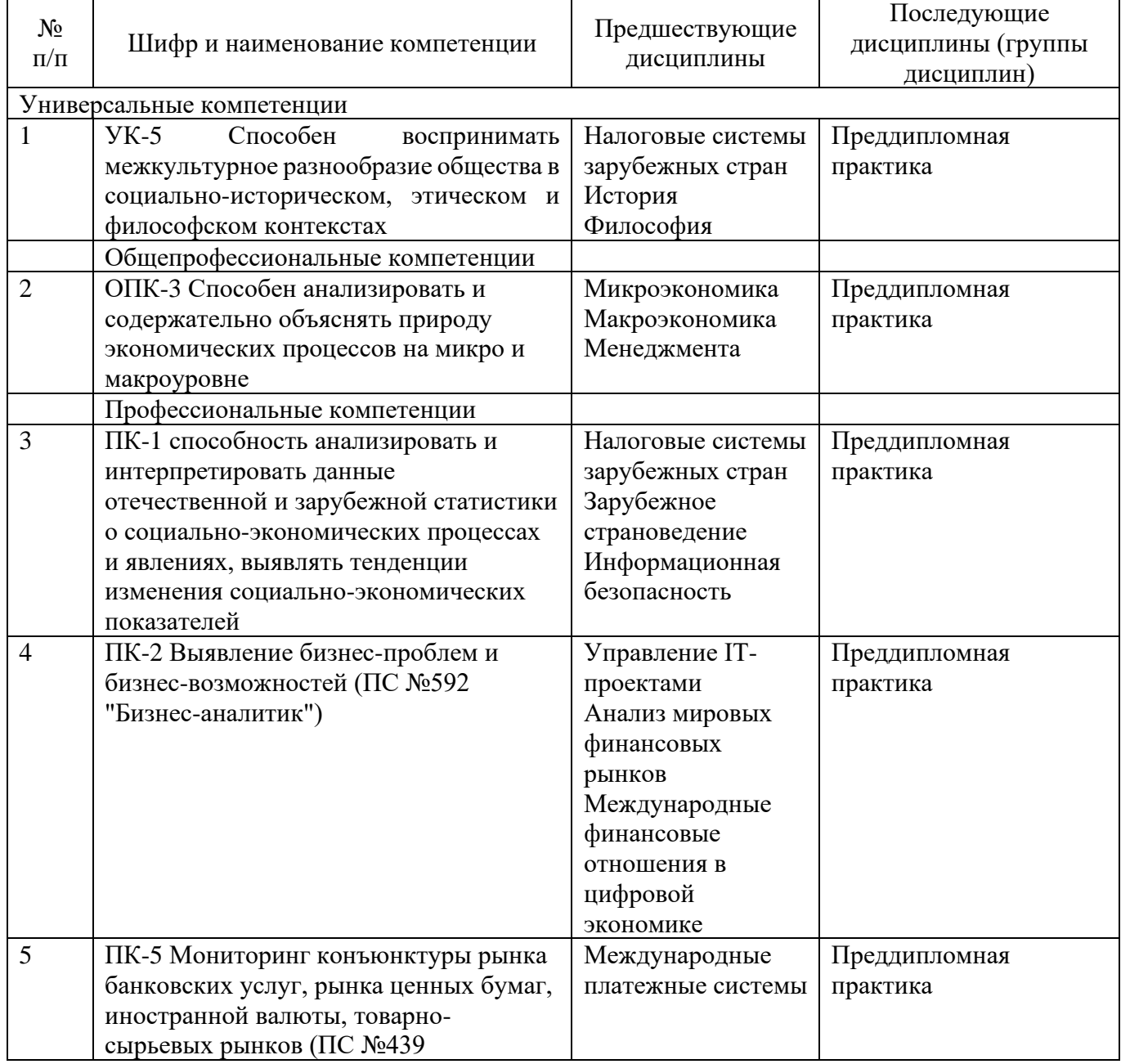

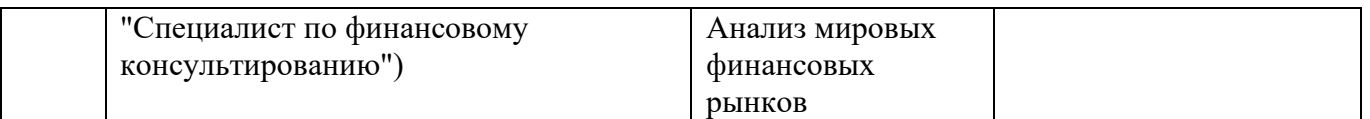

## **3.Требования к результатам освоения дисциплины:**

Процесс изучения дисциплины направлен на формирование следующих компетенций: Универсальные компетенции (УК)

- − Способен воспринимать межкультурное разнообразие общества в социально-историческом, этическом и философском контекстах (УК-5) Общепрофессиональные компетенции
- − Способен анализировать и содержательно объяснять природу экономических процессов на микро и макроуровне (ОПК-3) Профессиональные компетенции (ПК)
- способность анализировать и интерпретировать данные отечественной и зарубежной статистики о социально-экономических процессах и явлениях, выявлять тенденции изменения социально-экономических показателей (ПК-1)
- − Выявление бизнес-проблем и бизнес-возможностей (ПС №592 "Бизнес-аналитик") (ПК-2)
- − Мониторинг конъюнктуры рынка банковских услуг, рынка ценных бумаг, иностранной валюты, товарно-сырьевых рынков (ПС №439 "Специалист по финансовому консультированию") (ПК-5)
	- В результате изучения дисциплины студент должен:

#### *Знать:*

- − основные понятия Power Bi;
- − особенности динамичных дашбордов;
- возможности графической визуализации данных

#### *Уметь:*

- − Применять и выполнять расширенную аналитику отчетов
- − Управлять активами Power BI и обмениваться ими
- − Создавать разбитые на страницы отчеты в Power Bi

#### *Владеть:*

Навыками проектирования и создания отчетов для анализа данных

Навыками преобразования данных и их моделирования для производительности и масштабируемости

Навыки интерактивной визуализации данных

#### **4. Объем дисциплины и виды учебной работы**

#### **Объем дисциплины и виды учебной работы (очная форма обучения)**

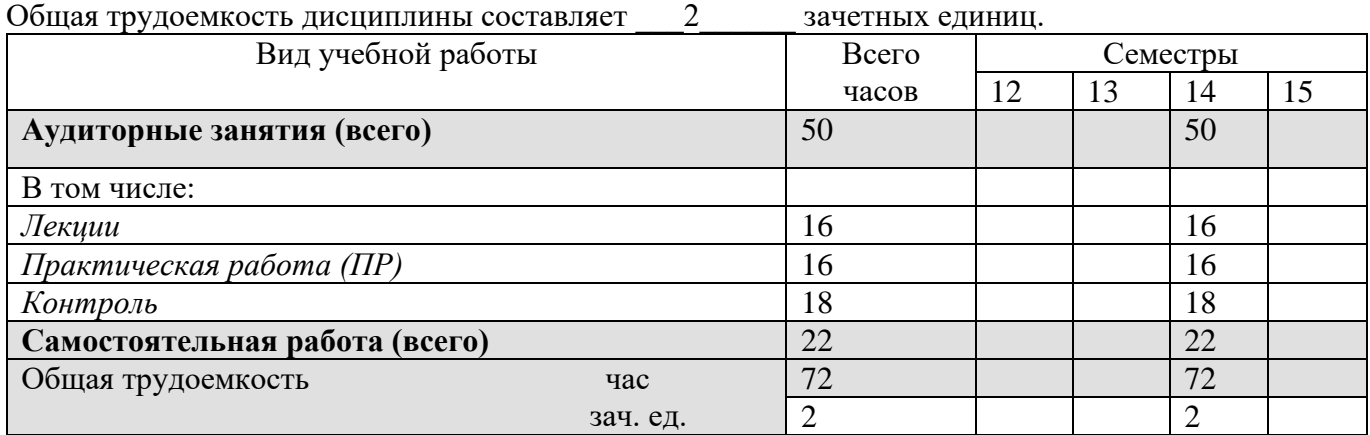

# **5. Содержание дисциплины**

## **5.1. Содержание разделов дисциплины**

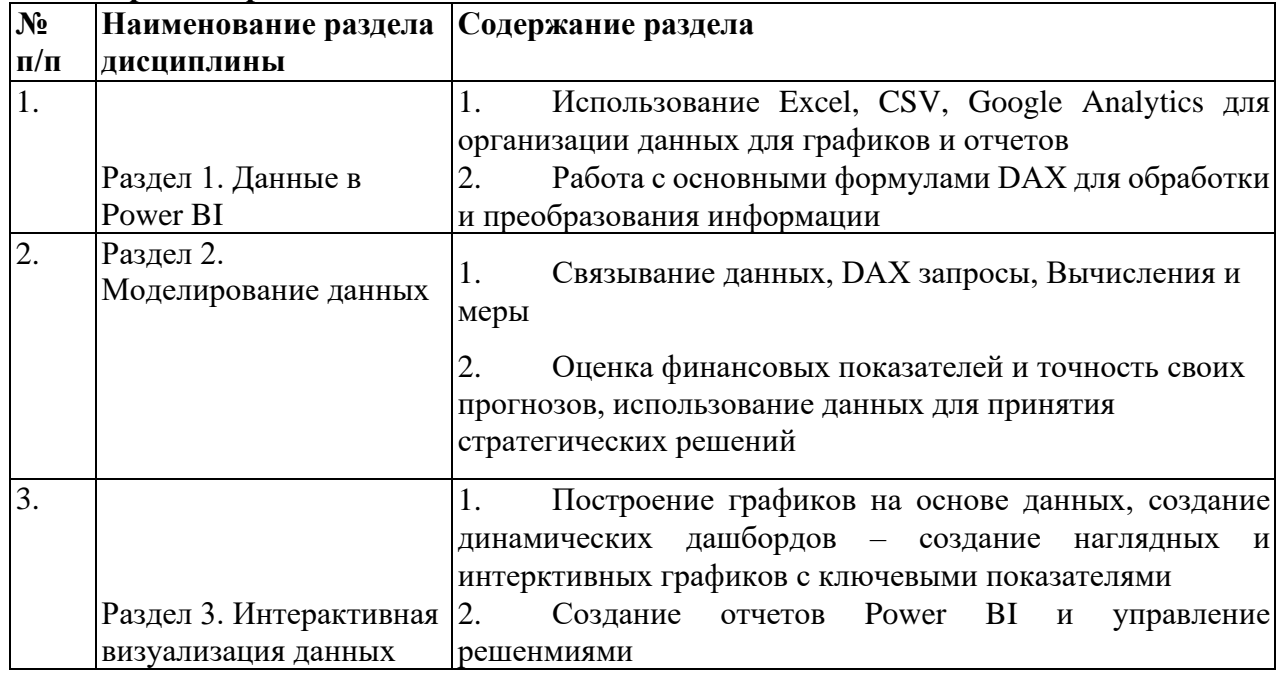

## **5.2. Разделы дисциплин и виды занятий**

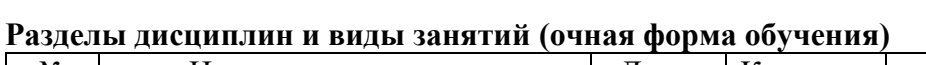

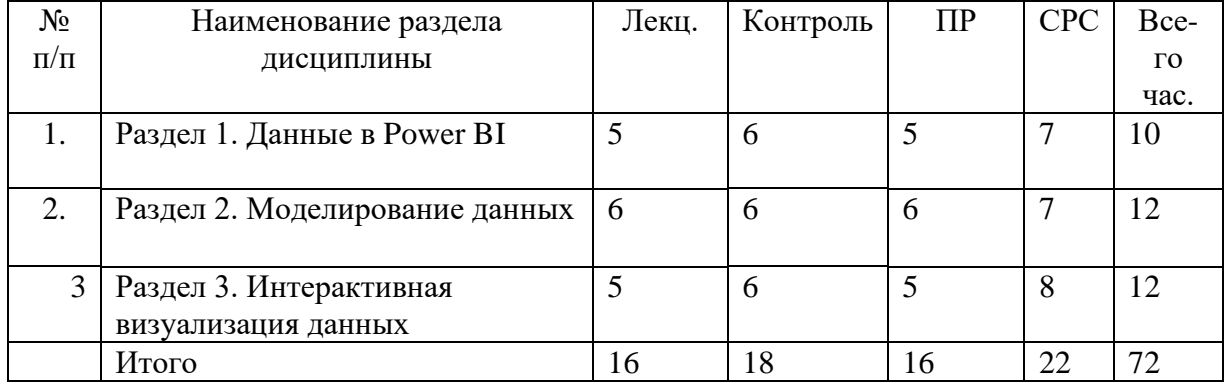

## **6. Лабораторный практикум** *в данном курсе не предусмотрен*

# **7. Практические занятия (семинары)**

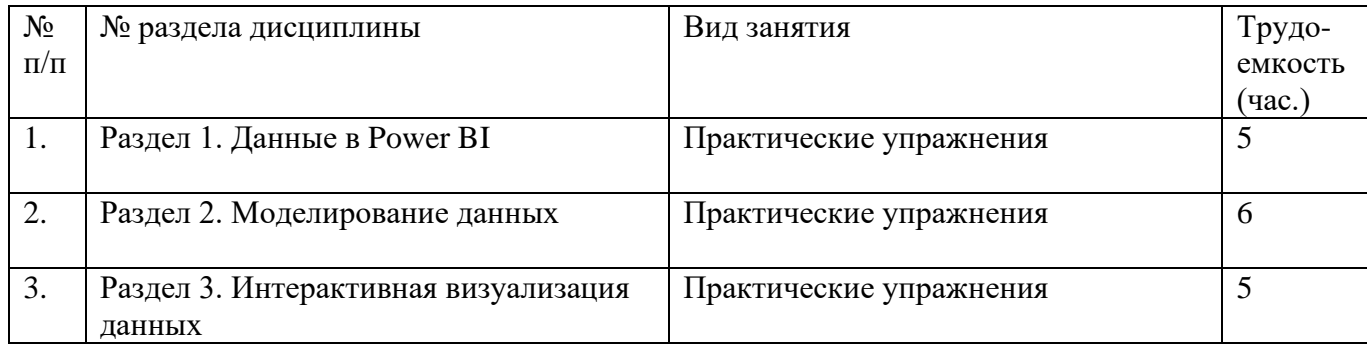

## **8. Материально-техническое обеспечение дисциплины:**

учебные аудитории (кабинеты) с рабочими местами для проведения лекций (по

числу студентов в потоке) и для проведения семинаров (по числу студентов в отдельных группах);

- доска;
- стационарный персональный компьютер с пакетом Microsoft Office, включая Power

Bi;

- мультимедийный проектор;
- допускается использование переносной аппаратуры ноутбук и проектор;
- экран (стационарный или переносной напольный).

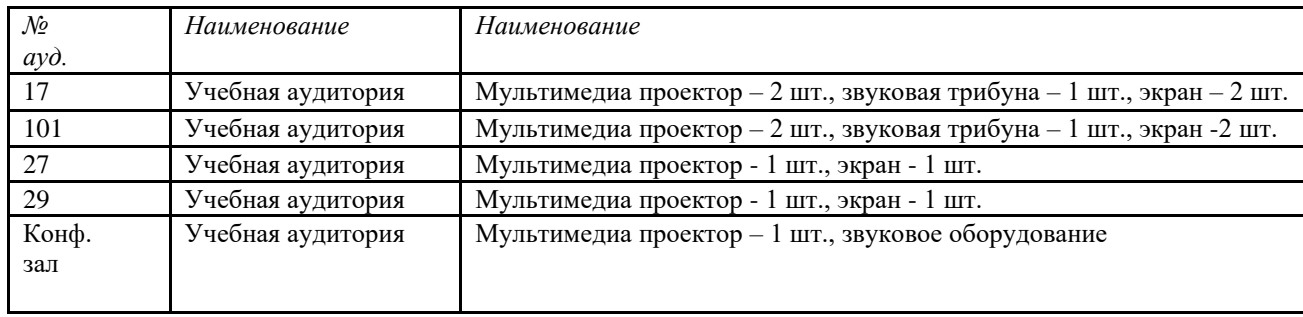

### **9. Информационное обеспечение дисциплины**

а) программное обеспечение

Microsoft Office, Power Bi

б) базы данных, информационно-справочные и поисковые системы

1. Сайт библиотеки РУДН – Режим доступа:<http://lib.rudn.ru/>- со стационарных компьютеров РУДН

- 2. Университетская библиотека ONLINE Режим доступа:<http://www.biblioclub.ru/>
- 3. LexisNexis. Режим доступа: [http://www.lexisnexis.com/hottopics/lnacademic/?](http://www.lexisnexis.com/hottopics/lnacademic/)

4. Книжные коллекции издательства SPRINGER. – Режим доступа:

## [www.springerlink.com](http://www.springerlink.com/)

5. Вестник РУДН – Режим доступа:<http://www.elibrary.ru/defaultx.asp>

- 6. Columbia International Affairs Online (CIAO) Режим доступа:<http://www.ciaonet.org/>
- 7. Универсальные базы данных East View. Режим доступа:<http://online.ebiblioteka.ru/>
- 8. Полнотекстовая коллекция российских научных журналов. eLibrary.ru Режим доступа: http://elibrary.ru/defaultx.asp?

9. Электронная библиотека Издательского дома «Гребенников». Grebennikon. – Режим доступа:<http://grebennikon.ru/>

10. Международный портал электронных газет общественно-политической тематики. Library PressDisplay – Режим доступа: [http://library.pressdisplay.com](http://library.pressdisplay.com/)

11. Справочники - отраслевые и страноведческие БД. Polpred.com. – Режим доступа: <http://www.polpred.com/>

12. On-line доступ к журналам. Информационная база данных по всем отраслям науки и электронная доставка документов. SwetsWise. – Режим доступа: [https://www.swetswise.com](https://www.swetswise.com/)

13. Журналы University of Chicago Press Journals: American Journal of Education. Comparative Education Review. – Режим доступа:

<http://www.journals.uchicago.edu/action/showJournals?type=byAlphabet>

14. Книги издательства «Альпина Паблишерз». Актуальная деловая литература. – Режим доступа: [http://www.alpinabook.ru/books/online\\_biblioteka.php](http://www.alpinabook.ru/books/online_biblioteka.php)

15. Электронная библиотека литературы по истории России BIBLIOPHIKA – Режим доступа:<http://www.bibliophika.ru/>

16. Электронная библиотека диссертаций РГБ – Режим доступа: http://diss.rsl.ru/ Поисковые системы : Яндекс (yandex.ru), Google (google.ru)

#### **10. Учебно-методическое обеспечение дисциплины:**

а) основная литература

1. Соловьев Владимир Игоревич. Анализ данных в экономике: теория вероятностей, прикладная статистика, обработка и визуализация данных в Microsoft Excel : учебник / В.И. Соловьев. - Москва : КноРус, 2019. - 498 с. - (Бакалавриат). - ISBN 978-5-406-06940-0 : 1169.00.

2. Боресков, А. В. Компьютерная графика : учебник и практикум для среднего профессионального образования / А. В. Боресков, Е. В. Шикин. — Москва : Издательство Юрайт, 2021. — 219 с. — (Профессиональное образование). — ISBN 978-5-534-11630-4. — Текст: электронный // ЭБС Юрайт [сайт]. — URL:<https://urait.ru/bcode/476345>

3. Боресков, А. В. Основы компьютерной графики : учебник и практикум для вузов / А. В. Боресков, Е. В. Шикин. — Москва : Издательство Юрайт, 2021. — 219 с. — (Высшее образование). — ISBN 978-5-534-13196-3. — Текст : электронный // ЭБС Юрайт [сайт]. — URL: https://urait.ru/bcode/468914

б) дополнительная литература:

- 1. Акопов, А. С. Имитационное моделирование : учебник и практикум для вузов / А. С. Акопов. — Москва : Издательство Юрайт, 2021. — 389 с. — (Высшее образование). — ISBN 978-5-534-02528-6. — Текст : электронный // ЭБС Юрайт [сайт]. — URL: https://urait.ru/bcode/468919
- 2. Акопов, А. С. Компьютерное моделирование : учебник и практикум для среднего профессионального образования / А. С. Акопов. — Москва : Издательство Юрайт, 2021. — 389 с. — (Профессиональное образование). — ISBN 978-5-534-10712-8. — Текст : электронный // ЭБС Юрайт [сайт]. — URL: https://urait.ru/bcode/475883
- 3. Боресков, А. В. Компьютерная графика : учебник и практикум для среднего профессионального образования / А. В. Боресков, Е. В. Шикин. — Москва : Издательство Юрайт, 2021. — 219 с. — (Профессиональное образование). — ISBN 978-5-534-11630-4. — Текст : электронный // ЭБС Юрайт [сайт]. — URL: https://urait.ru/bcode/476345
- 4. Морозов А.Д. Визуализация и анализ инвариантных множеств динамических систем / А.Д.Морозов,Т.Н.Драгунов. - М.; Ижевск: Инт компьютер. исслед., 2003.
- 5. Нелинейность инфографического моделирования в управлении интеллектуальными инженерными объектами / В. И. Раков, В. О. Чулков. - М.: , СвР-АРГУС, 2006. - (Инфография; Т. 4).
- 6. О'Нил К. Data Science. Инсайдерская информация для новичков. Включая язык R / К. О'Нил, Р. Шатт. - Санкт-Петербург [и др.]: Питер, 2019.
- 7. Программные статистические комплексы : учебное пособие для вузов / О. С. Логунова [и др.]. - Москва: Академия, 2011.
- 8. Дьяконов В. П. MATLAB : учебный курс / В. П. Дьяконов. СанктПетербург: Питер, 2010.
- 9. Завьялов Ю. С. Сплайны в инженерной геометрии / Ю. С. Завьялов, В. А. Леус, В. А. Скороспелов. - Москва: Машиностроение, 2015.
- 10. Миркин Б.Г. Введение в анализ данных [Электронный ресурс]: учебник и практикум / Б. Г. Миркин. — Москва: Юрайт, 2017. —174 с. — Режим доступа: [https://biblio](https://biblio-online.ru/book/46A41F93-BC46-401CA30E-27C0FB60B9DE)[online.ru/book/46A41F93-BC46-401CA30E-27C0FB60B9DE](https://biblio-online.ru/book/46A41F93-BC46-401CA30E-27C0FB60B9DE)
- 11. Браилов А.В. Практикум по теории вероятностей для самостоятельной работы студентов[Элетронный ресурс]: для студентов, обучающихся по направлению «Экономика» / А. В. Браилов, С. А. Зададаев, П. Е. Рябов. — Москва: Финуниверситет, 2014. — Режим доступа:<http://elib.fa.ru/rbook/praktikum.pdf/view>
- 12. Браилов А.В. Сборник задач по курсу «Математика в экономике». Часть 3. Теория вероятностей / А. В. Браилов, А. С. Солодовников. — Москва: Финансы и статистика, 2010, 2013, 2017. —125с. 6. Математика в экономике. учебник в 3 ч. Ч.3. Теория вероятностей и математическая статистика / А.С. Солодовников, [и др.] — Москва: Финансы и статистика,

2008. 13.

## **11. Методические указания для обучающихся по освоению дисциплины**

 Преподавание курса предполагает такие методы обучения, как лекции, семинары, групповое и индивидуальное консультирование, практикумы, мастер-классы, самостоятельную работу студента.

Виды занятий и методы обучения

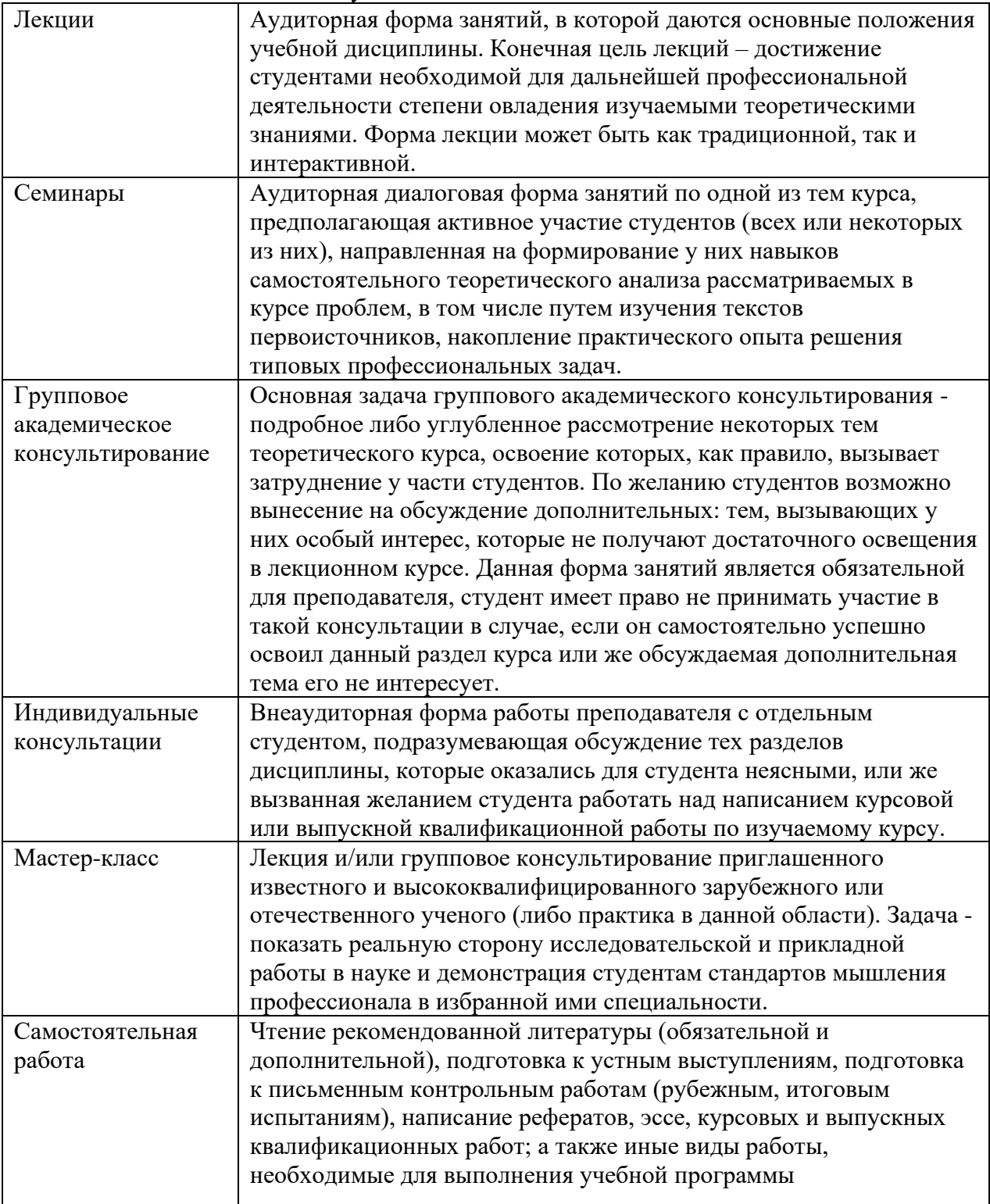

 От студентов требуется посещение лекций и семинарских занятий, обязательное участие в аттестационных испытаниях, выполнение заданий преподавателя. Особо ценится активная работа на семинаре (умение вести дискуссию, творческий подход к анализу материалов, способность четко и емко формулировать свои мысли), а также качество подготовки контрольных работ (тестов) и докладов.

 Оценки по преподаваемой дисциплине выставляются на основании результатов изучения, демонстрируемых студентами на протяжении всего периода обучения (как правило, семестра). Итоговая оценка определяется суммой баллов, полученных студентами за различные виды работы в течение всего периода обучения предусмотренного учебной программой.

 Все виды учебных работ выполняются точно в сроки, предусмотренные программой обучения. Если студент без уважительных причин не выполнил какое-либо из учебных заданий (пропустил контрольную работу, позже положенного срока сдал реферат и т.п.), то за данный вид учебной работы баллы ему не начисляются, а подготовленные позже положенного срока работы не оцениваются.

За различные виды работа в течение всего периода обучения студент может получить максимальную сумму – 100 баллов, из которых:

40 баллов – рубежная и итоговая аттестации

40 – активная работа на семинарах, выполнение заданий, в том числе домашних

10 – посещение занятий

10 – творческая работа

Балльно-рейтинговая система оценки знаний, шкала оценок

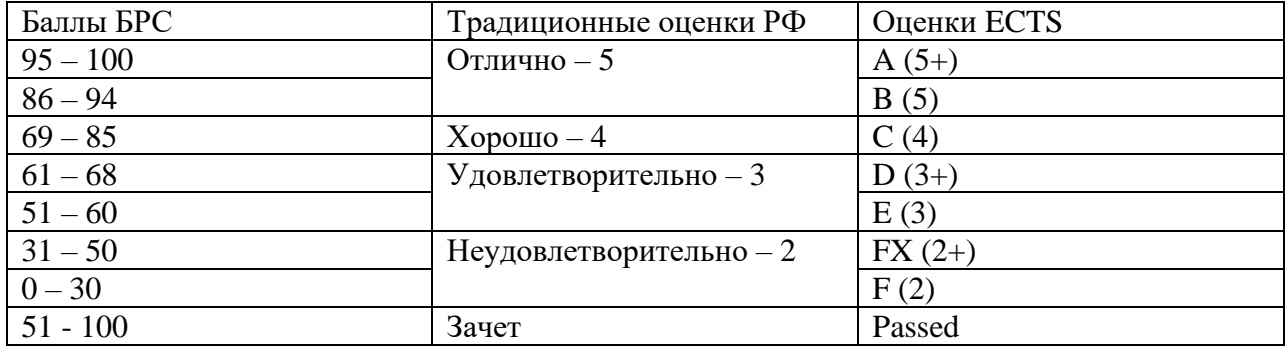

Описание оценок ECTS:

 А ("Отлично") - теоретическое содержание курса освоено полностью, без пробелов, необходимые практические навыки работы с освоенным материалом сформированы, все предусмотренные программой обучения учебные задания выполнены, качество их выполнения оценено числом баллов**,** близким к максимальному.

 В ("Очень хорошо") - теоретическое содержание курса освоено полностью, без пробелов, необходимые практические навыки работы с освоенным материалом в основном формированы, все предусмотренные программой обучения учебные задания выполнены, качество выполнения большинства из них оценено числом баллов, близким к максимальному.

 С ("Хорошо") - теоретическое содержание курса освоено полностью, без пробелов некоторые практические навыки работы с освоенным материалом сформированы недостаточно, все предусмотренные программой обучения учебные задания выполнены, качество выполнения ни одного из них не оценено минимальным числом 5аллов, некоторые виды заданий выполнены с ошибками.

 D ("Удовлетворительно") - теоретическое содержание курса освоено частично, но пробелы не носят существенного характера, необходимые практические навыки заботы с освоенным материалом в основном сформированы, большинство предусмотренных программой обучения учебных заданий выполнено, некоторые из выполненных заданий, возможно, содержат ошибки.

 E ("Посредственно") - теоретическое содержание курса освоено частично, некоторые практические навыки работы не сформированы, многие предусмотренные программой обучения учебные задания не выполнены, либо качество выполнения некоторых из них оценено числом баллов, близким к минимальному.

 FX ("Условно неудовлетворительно") - теоретическое содержание курса освоено частично, необходимые практические навыки работы не сформированы, большинство предусмотренных программой обучения учебных заданий не выполнено либо качество их выполнения оценено числом баллов, близким к минимальному; при дополнительной самостоятельной работе над материалом курса возможно повышение качества выполнения учебных заданий

 F ("Безусловно неудовлетворительно") - теоретическое содержание курса не освоено, необходимые практические навыки работы не сформированы, все выполненные учебные задания содержат грубые ошибки, дополнительная самостоятельная работа над материалом курса не приведет к какому-либо значимому повышению качества выполнения учебных заданий.

### **12. Фонд оценочных средств для проведения промежуточной аттестации обучающихся по дисциплине**

*ФОС по дисциплине «Визуализация данных в Power BI» представлены в соответствующем УМК.* Программа составлена в соответствии с требованиями ОС ВО РУДН

**Кафедра Политической экономии**

# **ФОНД ОЦЕНОЧНЫХ СРЕДСТВ ПО УЧЕБНОЙ ДИСЦИПЛИНЕ Визуализация данных в Power BI**

**Рекомендуется для направления подготовки 38.03.01 «Экономика»,**

**Направленность программы (профиль)** 

Цифровая экономика

**Паспорт фонда оценочных средств по дисциплине:** Визуализация данных в Power BI **Направления подготовки:** 38.03.01 «Экономика» **Направленность программы (профиль):** Цифровая экономика

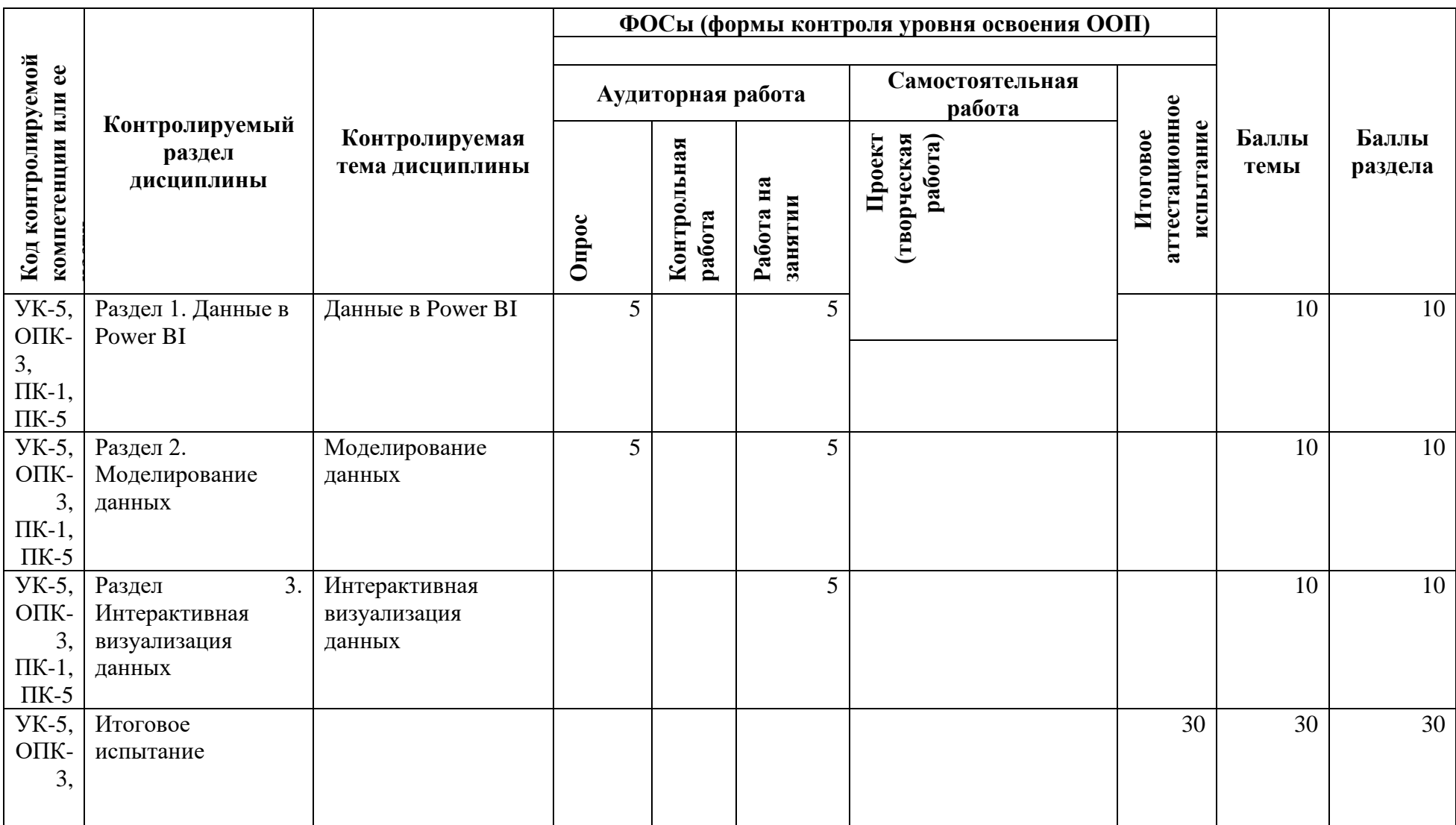

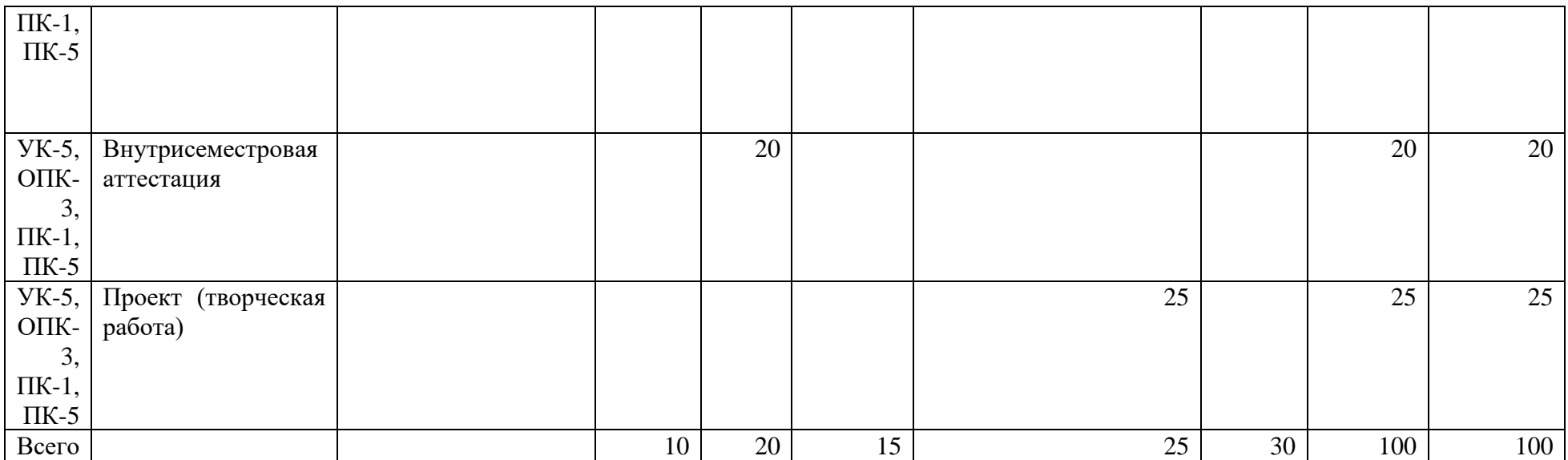

#### **Формы контроля по курсу. Критерии оценки знаний, умений, навыков.**

## 1. ОПИСАНИЕ БАЛЛЬНО-РЕЙТИНГОВОЙ СИСТЕМЫ

Максимальное количество баллов, набранных в течение семестра, составляет 100.

### **Текущий контроль.**

В процессе изучения курса выполняется одно промежуточное контрольное задание в виде рейтинговой контрольной работы, на каждом семинаре пишутся контрольные работы по вопросам предыдущей лекции.

### **Условия и критерии выставления оценок**

Аттестация базируется на оценке работы студента на семинарских занятиях, оценки письменных контрольных работ, рефератов, презентаций и устного опроса по всем темам курса. Также учитывается посещение лекций и семинарских занятий.

Итоговая аттестация осуществляется на основе набора оценок нарастающим итогом

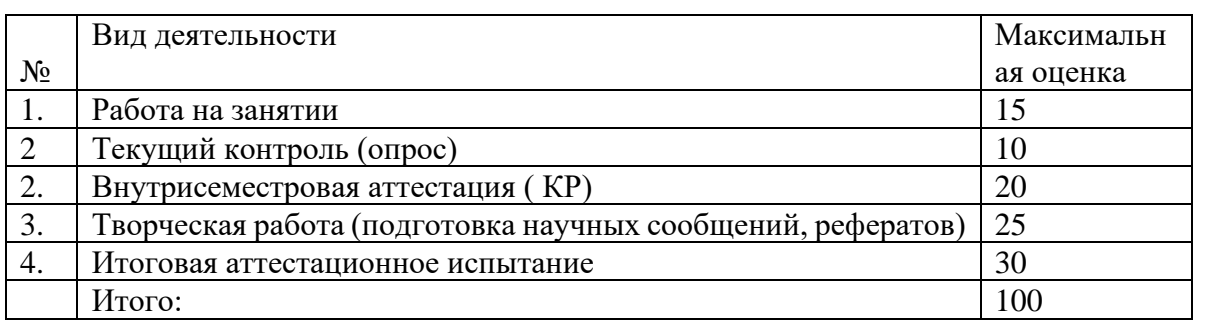

Слушатели, набравшие по шкале оценок достаточное количество баллов, имеют возможность получения итоговой оценки по текущей успеваемости. В течение семестра студенты выполняют две обязательные промежуточные контрольные работы, несколько текущих контрольных работ в устной и письменной формах, а также готовят 1-2 сообщения (реферата) на семинаре.

Максимальное количество баллов – 100.Слушатели, набравшие менее 30 баллов в течение семестра, не допускаются к сдаче экзамена как не усвоившие дисциплину курса.

Оценка неудовлетворительно выставляется в форме F(2); X(2+). Оценка F(2) выставляется при условии, если слушатель набрал менее 30 баллов, оценка  $FX(2+) - 31-50$ балла. Оценка FX(2+) даёт возможность для пересдачи экзамена или зачёта.

Оценка удовлетворительно выставляется в форме E(3); D(3+). Оценка E(3) выставляется при условии, если студент набрал от 51 до 60 баллов. Оценка D(3+) – при условии наличия 61-68 баллов.

Оценка хорошо выставляется в форме C (4) при условии, если студент набрал 69-85 баллов.

Оценка отлично выставляется в форме B(5); A(5). Оценка B(5) выставляется, если студент набрал 86-94 баллов и свидетельствует о выполнении всех требуемых условий прохождения курса. Оценка A(5) – 95-100 баллов выставляется не только при условии выполнения всех требований, но и с обязательным проявлением творческого отношения к предмету, умения находить оригинальные, не содержащиеся в учебниках ответы, умения работать с источниками, которые содержатся дополнительной литературе к курсу, умения соединять знания, полученные в данном курсе со знаниями других дисциплин.

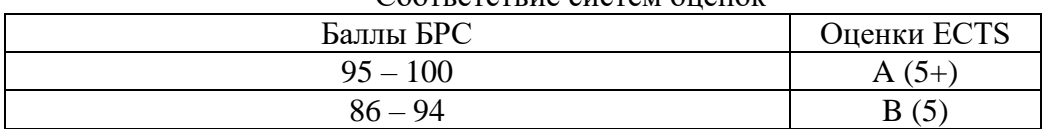

Соответствие систем оценок

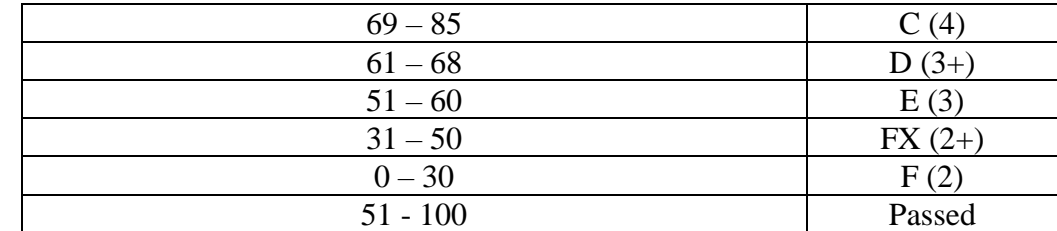

# **Примерный перечень оценочных средств**

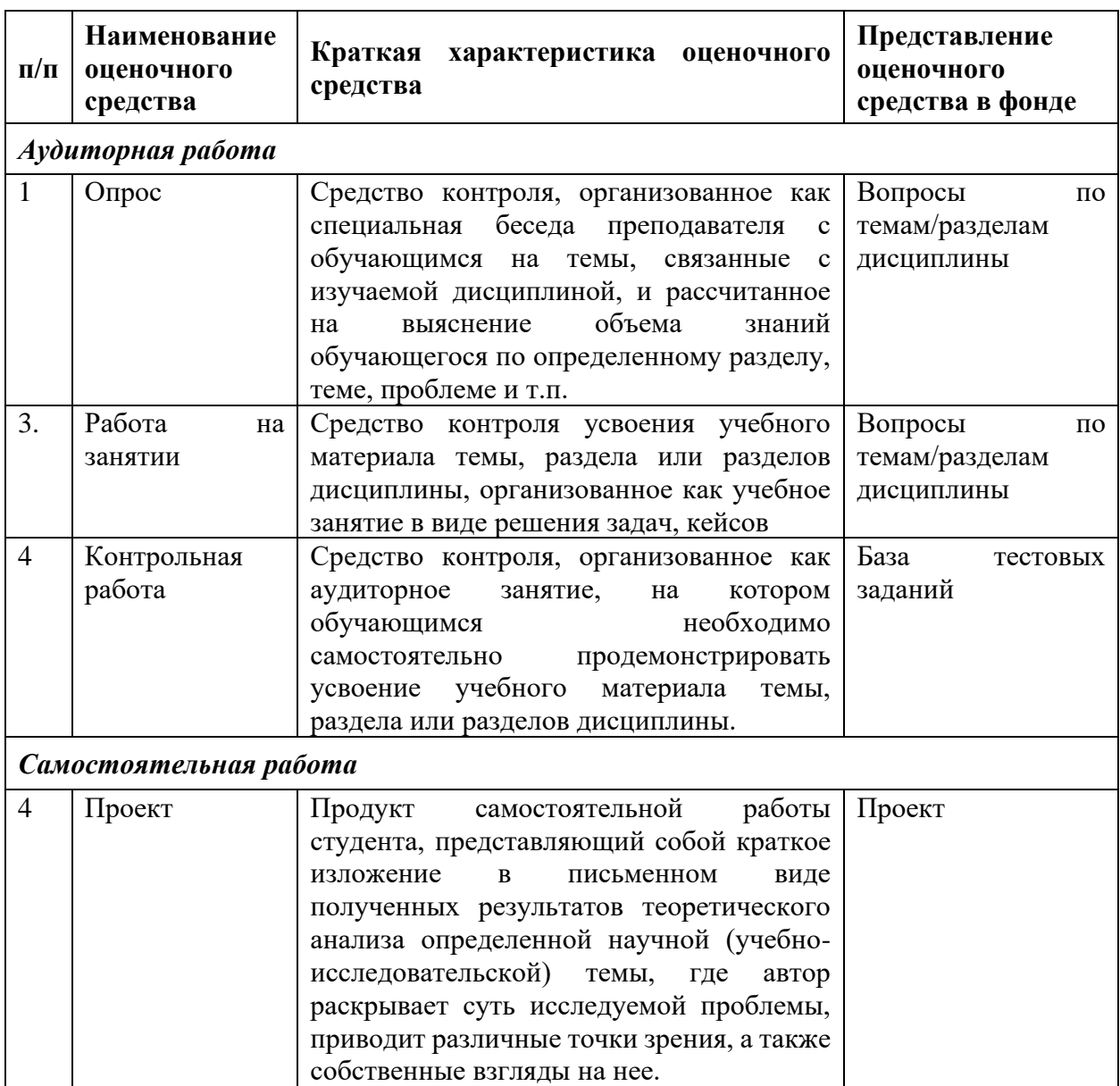

#### **Перечень задач для работы на занятиях** По дисциплине: **Визуализация данных в Power BI**  Задача:

На основе представленных в таблице данных провести анализ продаж/анализ расходов предпрития, результаты презентовать в виде дашбордов

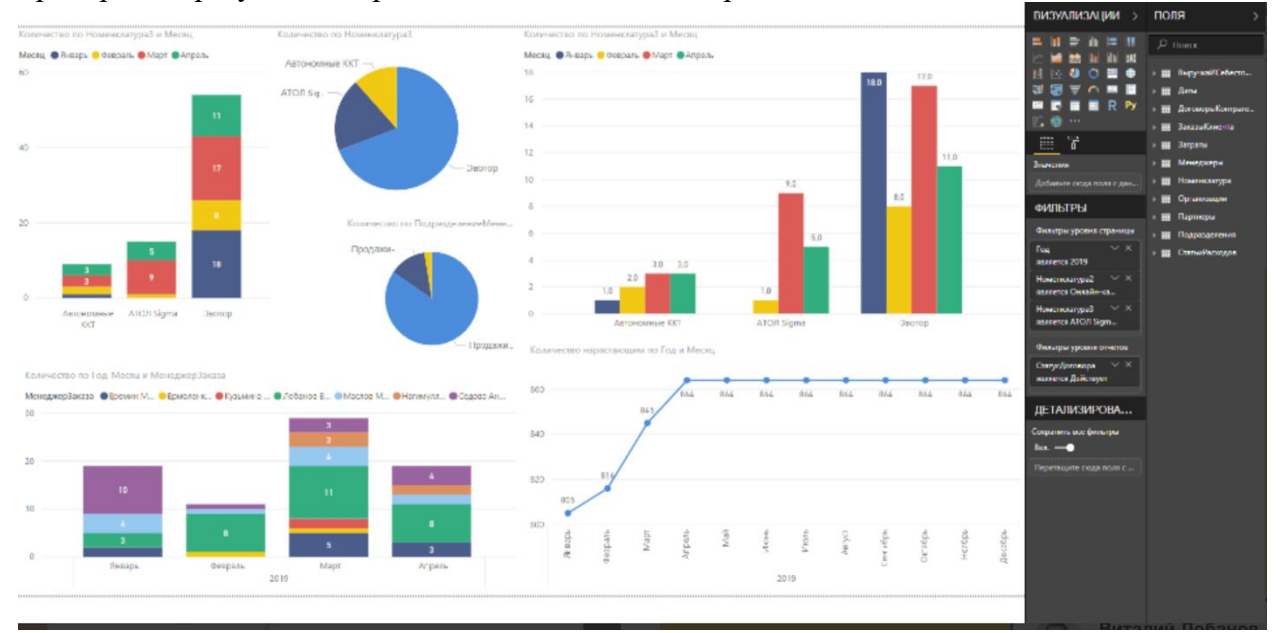

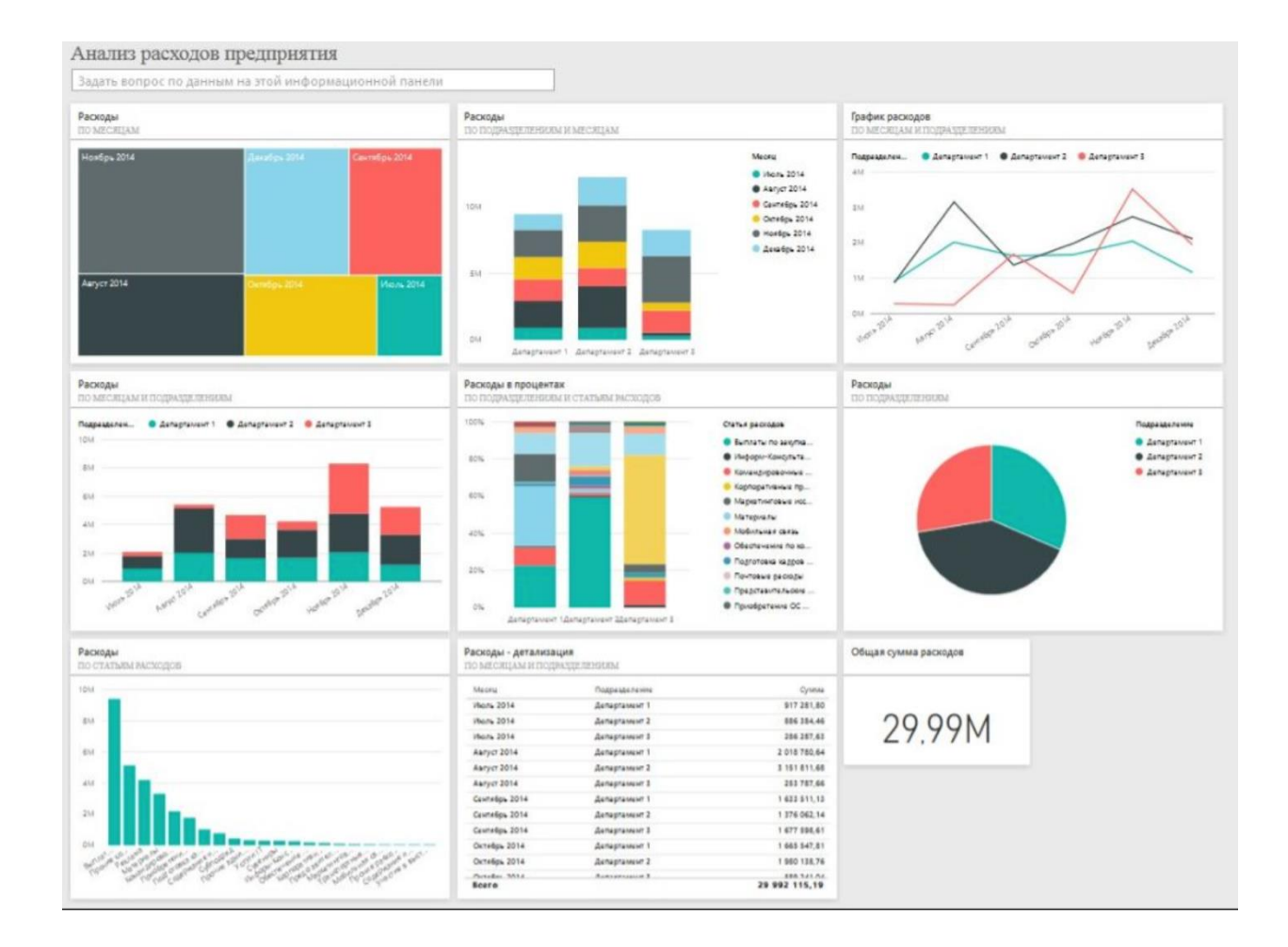

Критерии оценивания работы на занятиях

| Оценка      | Критерии оценивания                                                     |
|-------------|-------------------------------------------------------------------------|
| 5 баллов    | Задачи решены полностью, в представленном решении обосновано получен    |
|             | ответ                                                                   |
| 4 балла     | Задачи решены полностью, но нет достаточного обоснования или при верном |
|             | решении допущена вычислительная ошибка, не влияющая на правильную       |
|             | последовательность рассуждений, и, возможно, приведшая к неверному      |
|             | <b>OTBETV</b>                                                           |
| $1-2$ балла | Задачи решены частично                                                  |
| 0 баллов    | Решение неверно или отсутствует                                         |

Компетенции: УК-5, ОПК-3, ПК-1, ПК-5

## **Методические рекомендации по написанию и защите проектов (творческих работ)**

# По дисциплине: **Визуализация данных в Power BI Этапы проекта:**

- 1. Стратегия вашей компании непрерывный рост. Ваша задача определиться с местом открытия новой точки продаж. Для этого нужно понять, где её лучше поставить, какие точки перегружены, в каких районах спрос выше и на каких пересечениях других точек поставить новую.
- 2. С местом вы определились, теперь нужно посчитать расходы, учитывая район новой точки, количество сотрудников, маркетинг — и сравнить их с данными других точек для оценки рисков.
- 3. Экономику рассчитали, точку поставили, маркетинг запустили. Дальше необходимо понять, хорошо ли сработали маркетинговые кампании и сравнить результаты с другими точками.
- 4. Все задачи решены, точки исправно функционируют. В конце года вам нужно представить годовой отчёт. Визуализация в Power BI

## **СТРУКТУРА ДОКЛАДА (творческой работы)**

Работа состоит из следующих частей:

- 1. Теоретическая часть как следует решать проблему
- 2. Аналитическая часть анализ конкретной ситуации (решения вопроса на практике)
- 
- 3. Зарубежный опыт решения аналогичных проблем

4. Авторское видение дальнейшего развития и решения проблемы

Для подготовки теоретической части доклада необходимо изучить литературу по данной теме (учебники, учебные пособия, монографии, статьи в периодических изданиях и т.д.). Теоретический раздел должен показать, что студент знаком с публикациями по рассматриваемой проблеме. Важно выразить собственное мнение в отношении позиций того или иного автора или содержания используемого документа. При использовании прямого цитирования обязательно делать ссылки на источник с указанием страниц.

Аналитический раздел основывается на фактическом материале. Для написания этого раздела могут быть использованы различные источники информации: статистические

данные, нормативно-правовые акты, результаты специальных обследований, материалы научно-практических семинаров, конференций и др.

Работа будет более интересной, если фактический материал рассматривается в динамике. Для наглядности и удобства анализа цифровые данные могут быть сведены в таблицы.

Заключительная часть должна содержать выводы и предложения по каждому разделу и по работе в целом. Они должны логически вытекать из ранее написанного материала.

После заключения в работе помещается список использованной литературы и источников.

Результаты исследования оформляются в виде доклада и его презентации.

Самостоятельная работа студентов включает изучение основной и дополнительной литературы по данной дисциплине, подготовка выступлений на семинарах, подготовка творческих работ по проблемных вопросам экономического развития, их оформление в виде презентаций, а также подготовка и защита реферата по одной из предлагаемых тем. **Критерии оценки творческих работ в форме устных презентаций**

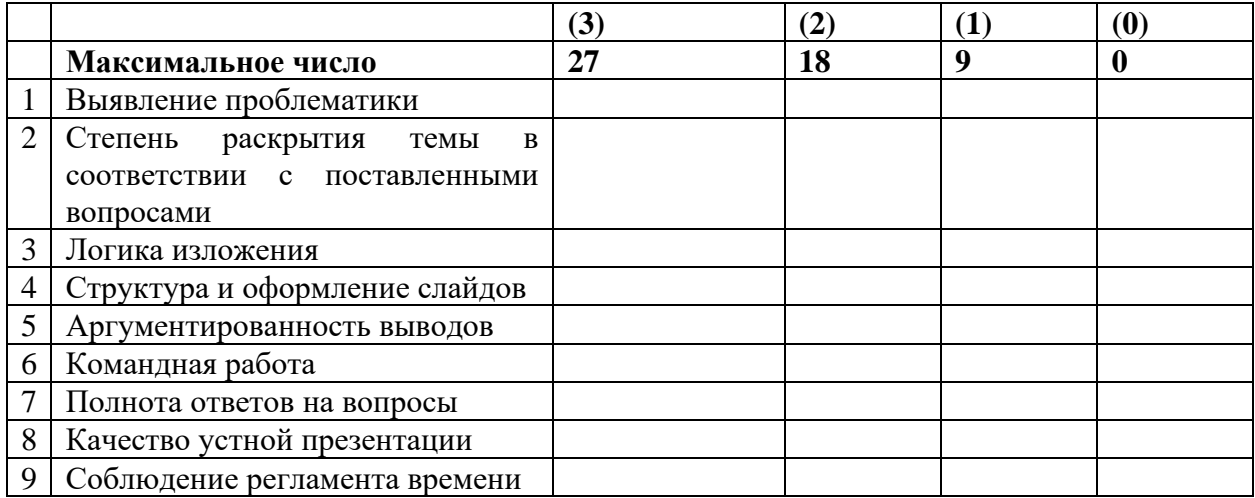

#### **Оценка**

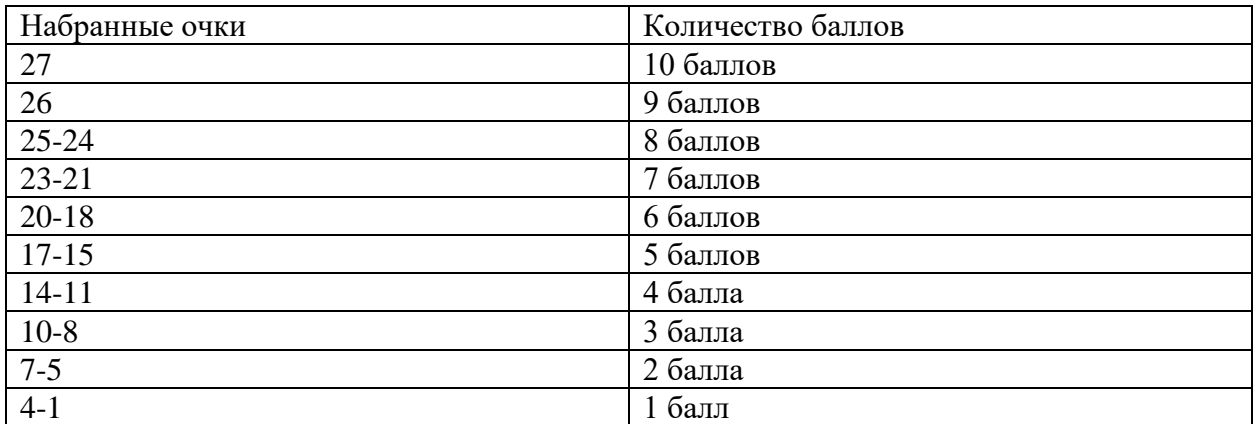

Компетенции: УК-5, ОПК-3, ПК-1, ПК-5

*ФОС по дисциплине «Визуализация в Power BI» представлены в соответствующем УМК.*

Программа составлена в соответствии с требованиями ОС ВО РУДН

# **Руководитель программы**

подпись

к.э.н самы с советственность с советственность с советственность с с с с с с г. Главина